## Tabla de contenido

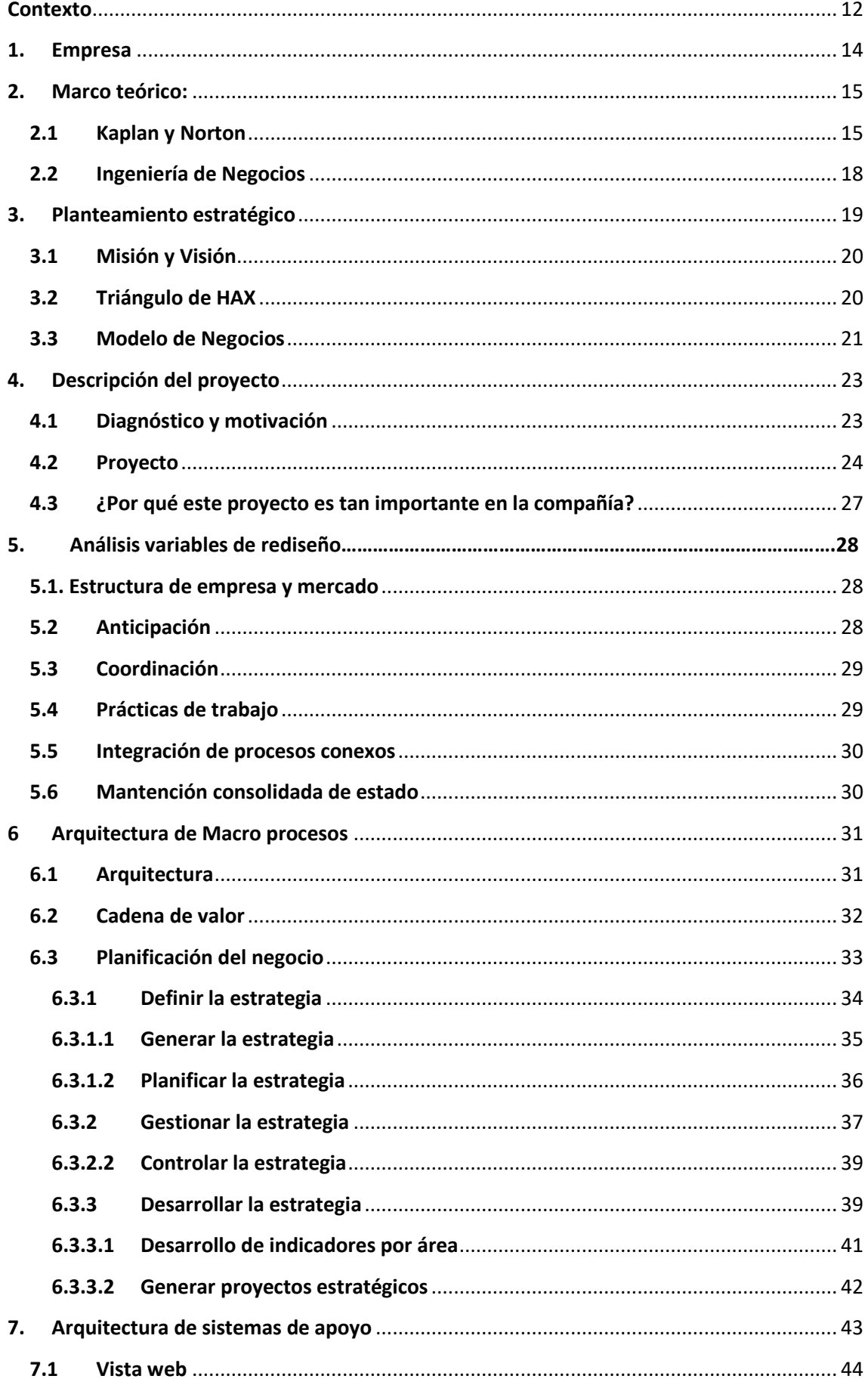

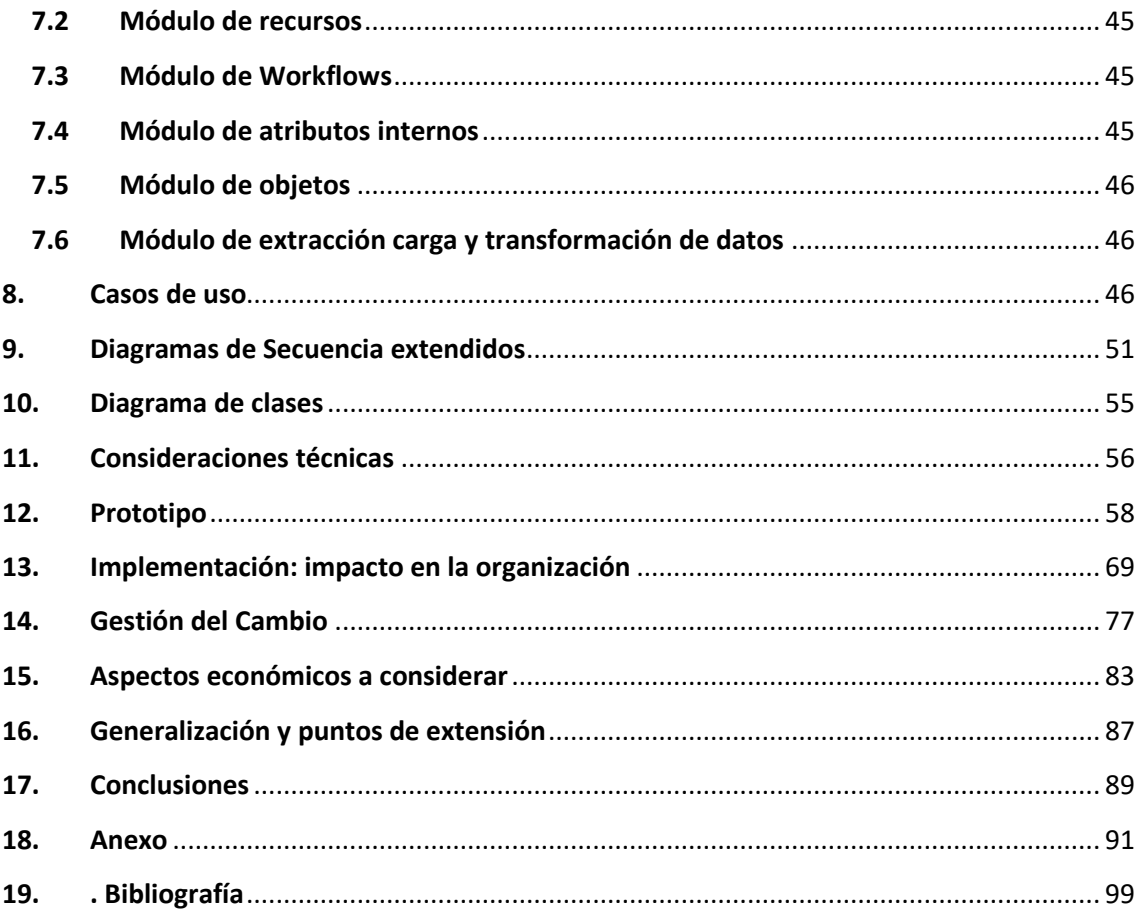

## **Tabla de figuras**

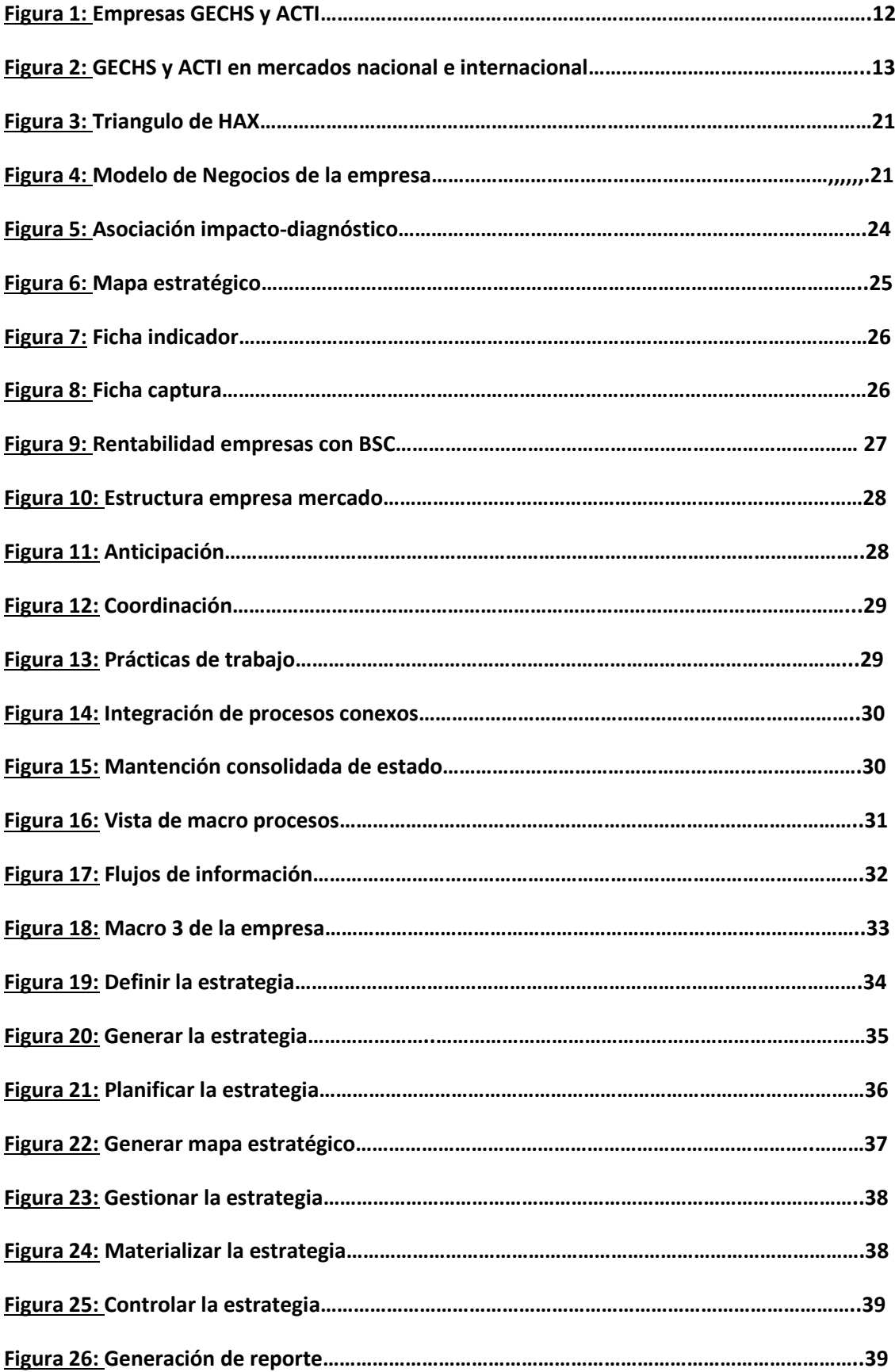

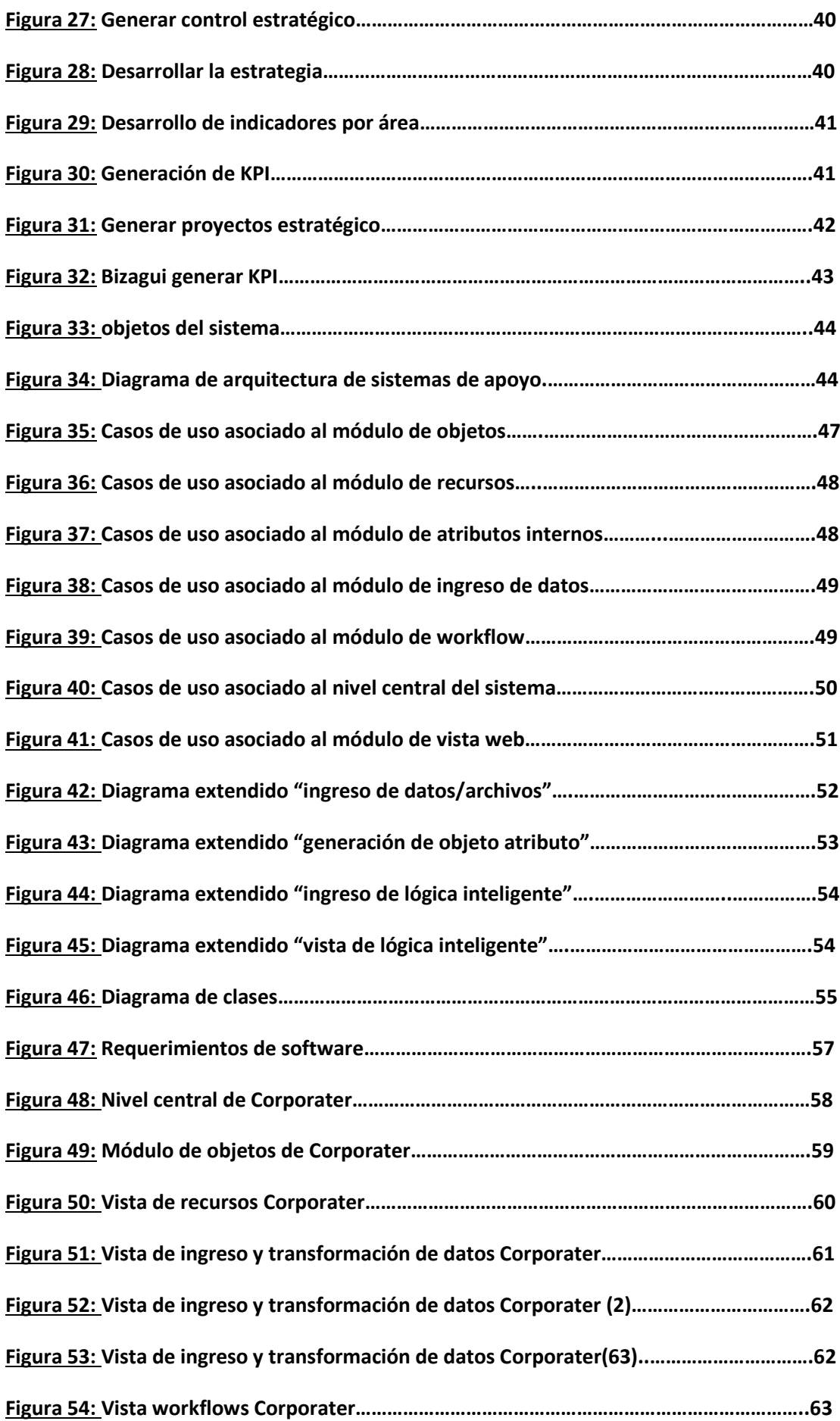

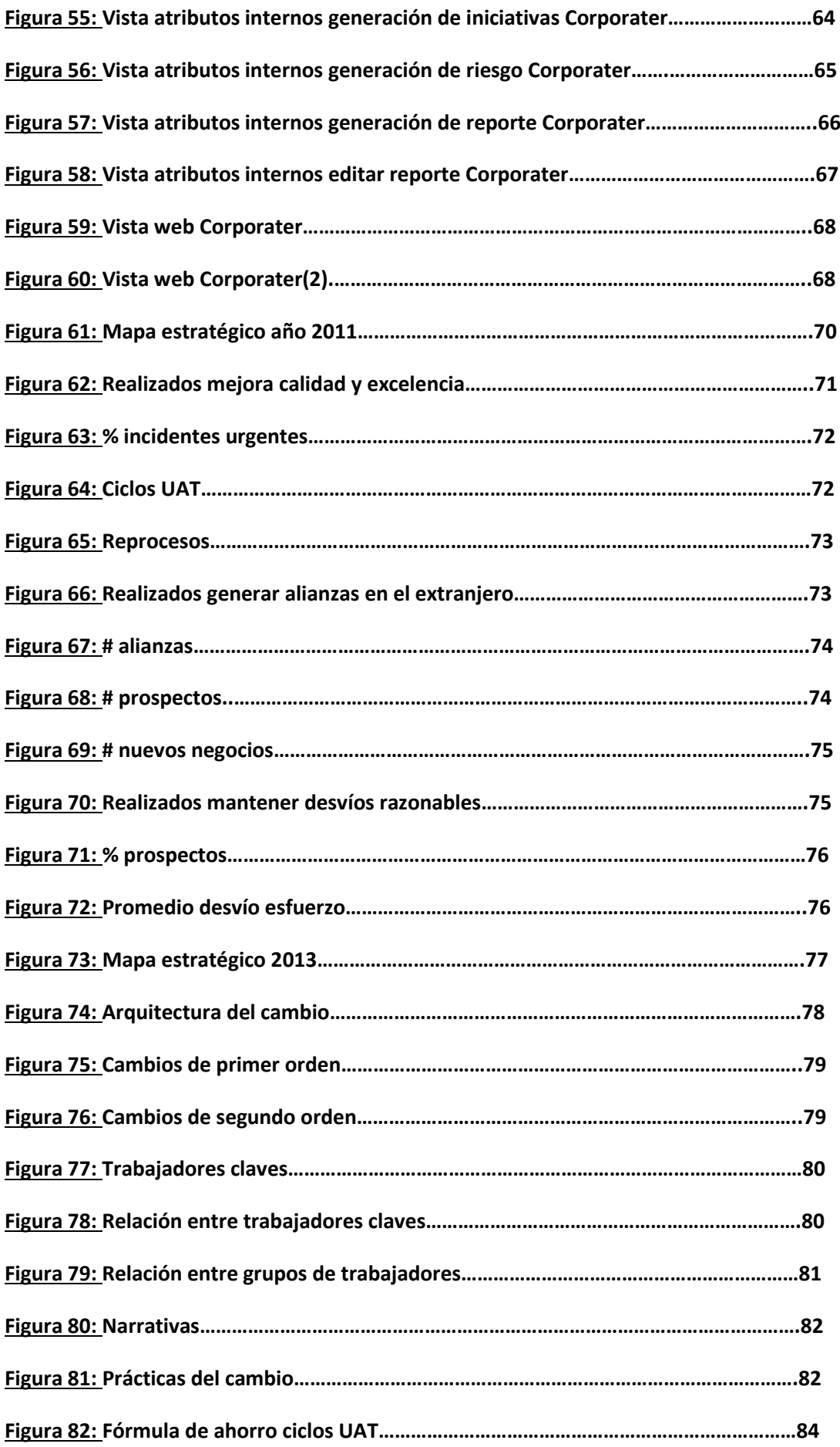

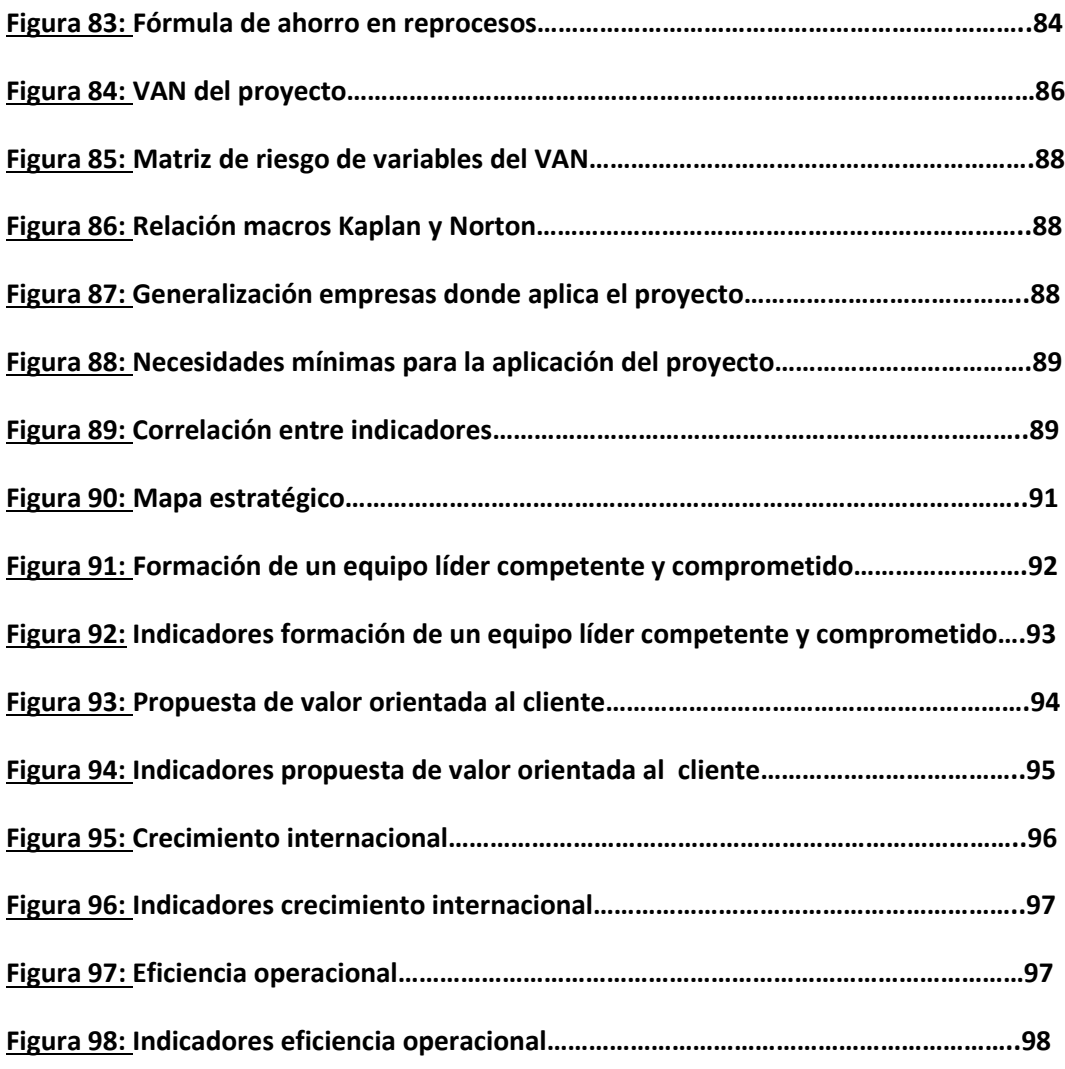